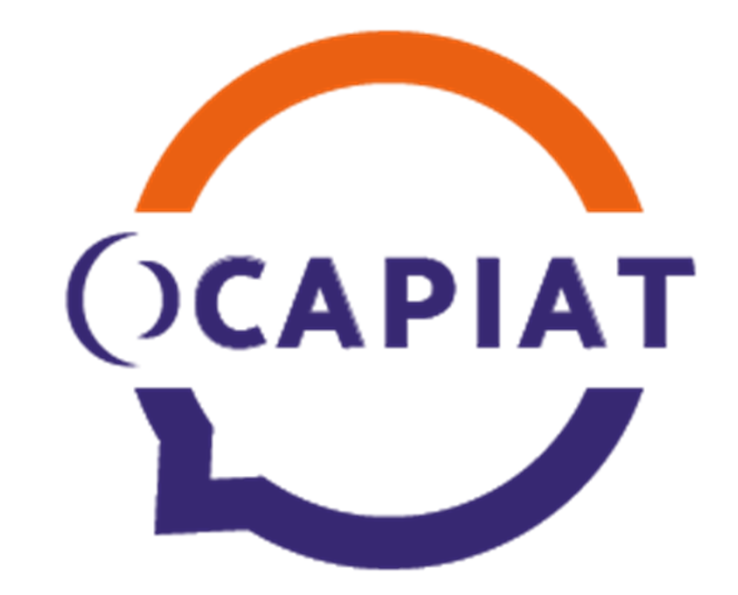

# **REGLES DE PRISE EN CHARGE 2024Entreprises de 11 à 49 salariés**

*Applicables à compter du 1er janvier 2024*

**Décembre 2023**

# **Qui sommes-nous ?**

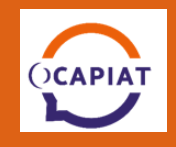

Depuis le 1er avril 2019, OCAPIAT est agréé opérateur de compétences (OPCO) par le Ministère du travail. Notre OPCO est né de la fusion du FAFSEA et d'OPCALIM. La loi «pour la liberté de choisir son Avenir Professionnel» place OCAPIAT en position d'acteur incontournable de la formation et de l'apprentissage, qu'il finance désormais. Aujourd'hui, 345 salariés sont à votre écoute pour assurer ces missions.

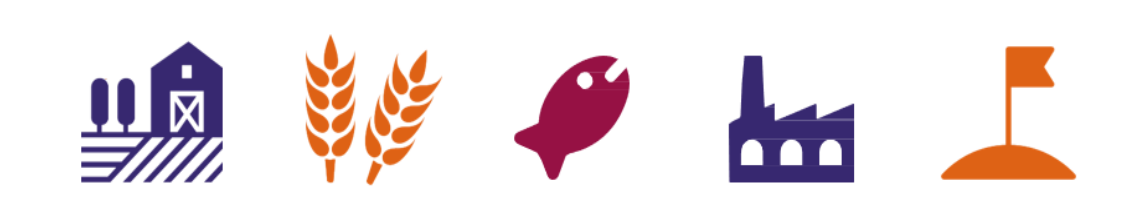

La coopération agricole, l'agriculture, la production maritime, la transformation alimentaire et les territoires.

# **Chiffres clés :**

50 branches autour de la Coopération agricole, l'Agriculture, la Pêche, l'Industrie Agro-alimentaire et les Territoires.

**185 000** entreprises adhérentes et dirigeants non-salariés (filière pêche et cultures marines) dont 98 % d'entreprises de moins de 50 salariés. (93,5% d'entreprises de moins de 11 salariés)

**1,28 million** de salariés représentés dont 46 % travaillent dans une entreprise de moins de 50 salariés.

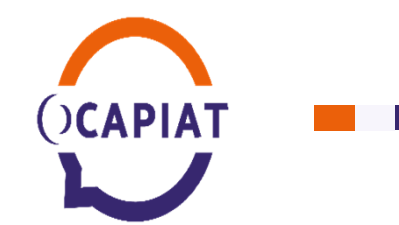

## **Organisation d'OCAPIAT**

#### **OCAPIAT,** un OPCO ancré dans les territoires

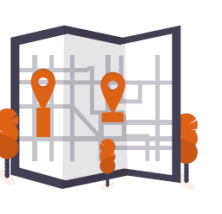

OCAPIAT est implanté dans toute la France avec 15 directions régionales et le service Pêche, **Cultures Marines et Coopération Maritime.** 

Notre opérateur de compétences est majoritairement rural, et chaque territoire a ses spécificités. Raison pour laquelle OPAPIAT a fait le choix de couvrir tout le territoire par des conseillers de proximité.

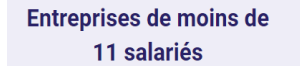

#### **Direction Gestion Siège**

153 rue de la Pompe - CS 60742 - 75179 PARIS CEDEX 16

2 09.70.19.55.10 Nous contacter

#### **Entreprises de 11** salariés et plus

#### Direction régionale de votre région administrative

Consultez les coordonnées de votre direction régionale via la carte de France ci-dessous

#### Entreprises des secteurs pêche, cultures marines et coopération maritime

(quel que soit l'effectif de votre entreprise)

Service PCMCM d'OCAPIAT

6 rue des Senneurs, 29900 Concarneau

2 02.98.97.26.52 Nous contacter

Espace Pêche, Cultures Marines et Coopération

**Maritime** 

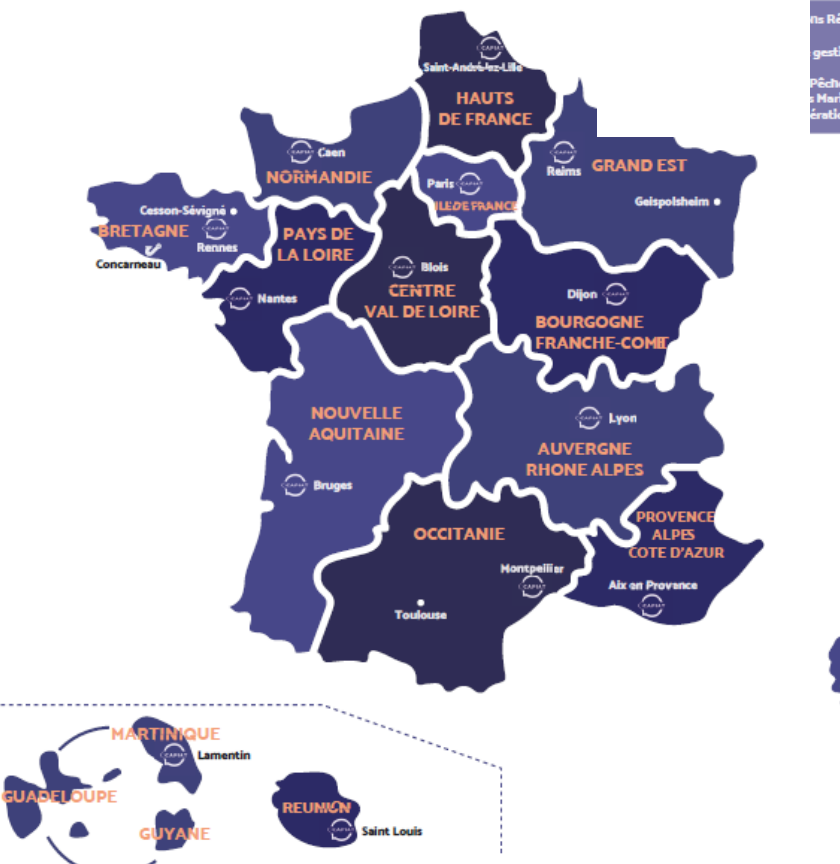

# **QCAPIAT**

#### **Organisation en région Normandie**

Directrice régionale**Martine ALLARD-DEMUYS**

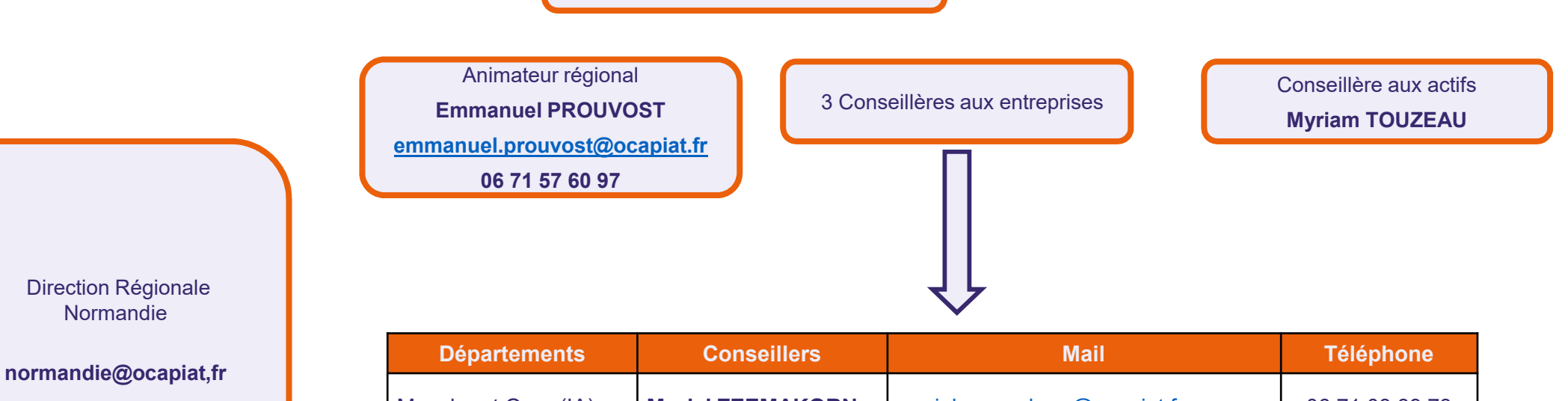

**02 31 28 57 42**

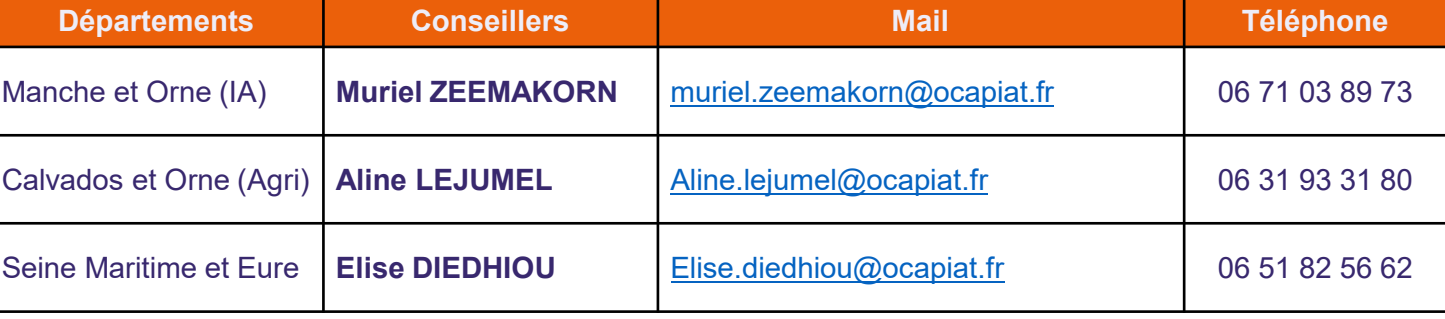

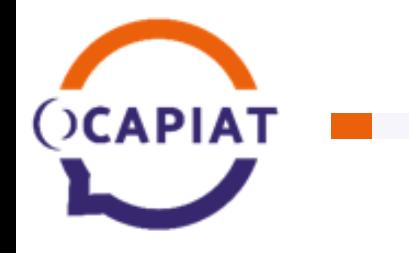

## **Missions d'OCAPIAT**

#### Les missions de notre OPCO

- · Soutenir financièrement les projets de formation et de recrutement en alternance ;
- · Développer les compétences des actifs (salariés ou futures recrues...) au sein des entreprises adhérentes ;
- . Accompagner les branches professionnelles dans la définition de leur politique de formation et de certification.

#### **Nos publics:**

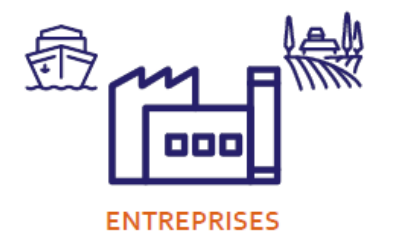

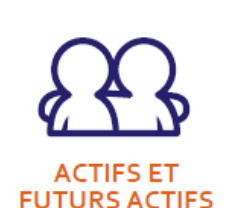

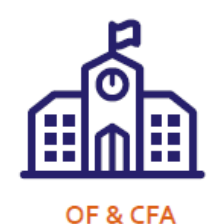

## Les principaux axes de l'ODS OCAPIAT

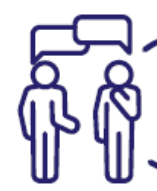

Appui-conseil en RH

L'évaluation des pratiques et le diagnostic de situation et d'opportunité formation. La possibilité de trouver des ressources, dispositifs adaptés et des financements.

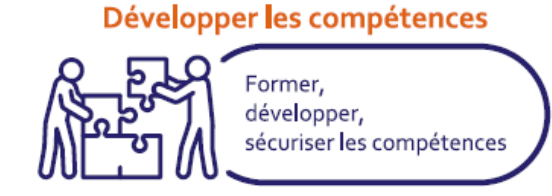

#### Services en ligne

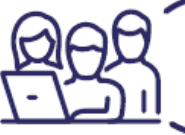

Accompagner les entreprises dans leurs démarches de recrutement, d'intégration, de formation et de pilotage des actions RH.

#### **Faciliter l'embauche**

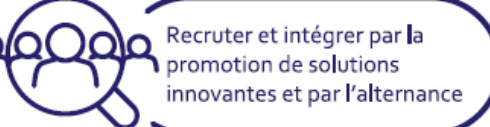

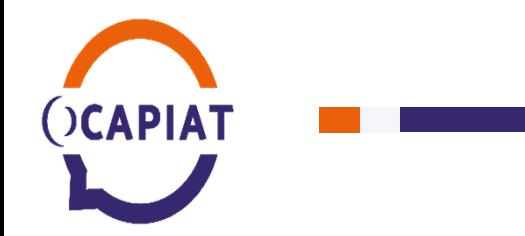

#### **CONTRIBUTIONS Formation et apprentissage**

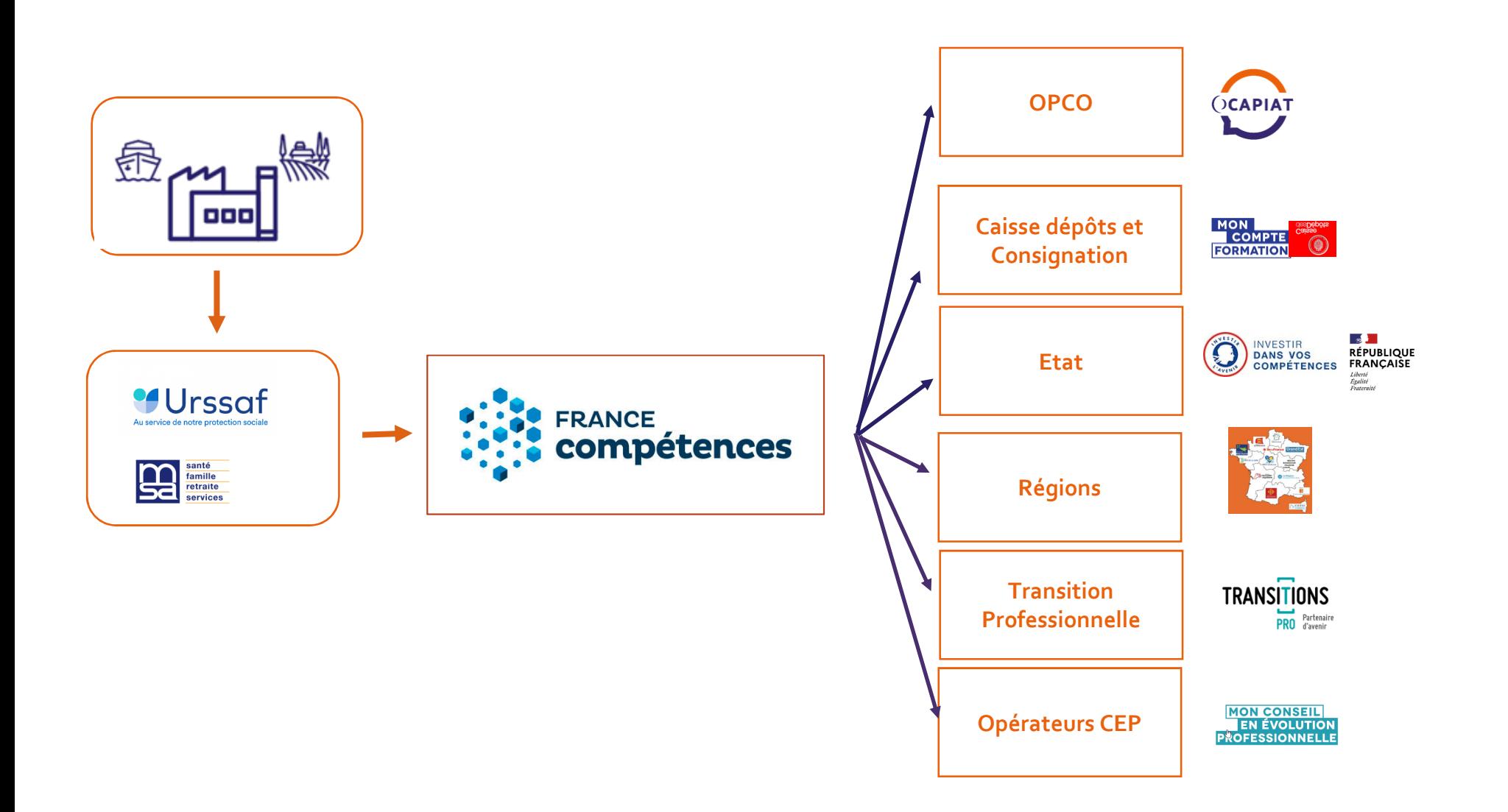

# **CONTEXTE, ENJEUX, IMPACTS**

## 1. Contexte:

- De fortes contraintes budgétaires sur le Plan de Développement des Compétences des entreprises moins de 50 salariés
- Des modalités d'attribution des dotations financières OPCO France aux par Compétences dans le cadre de la nouvelle convention d'objectifs et de moyens (COM) 2023-2025

## 2. Enjeux :

- Maintenir et développer un fort niveau d'accès à la formation des salariés dans les TPE-PME qui est passé de 9% à 22% entre 2019 et 2022
- Assurer l'accompagnement et la satisfaction des besoins de nos adhérents
- Piloter les budgets pour optimiser les ressources disponibles
- Satisfaire les indicateurs fixés dans la Convention d'Objectifs et de Moyens (COM) signée avec l'Etat

C'est au regard de ces éléments que le Conseil d'Administration d'OCAPIAT du 11 octobre 2023 a décidé de faire évoluer son offre de services à compter de janvier 2024 :

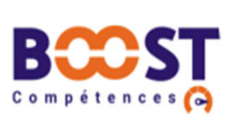

**DCAPIAT** 

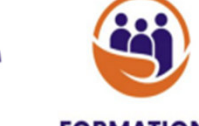

**BOOST COMPETENCES (moins de 50 salariés)** 

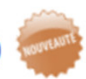

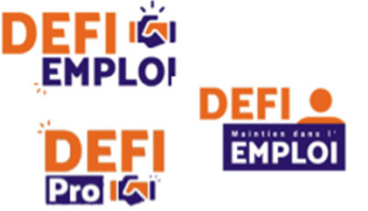

**FORMATIONS INTERNES (moins de 50 salariés)** 

DEFI EMPLOI, DEFI MAINTIEN DANS L'EMPLOI et DEFI PRO (moins de 11 salaries) **INTERNES** 

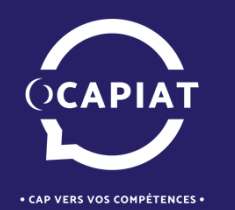

# **CATALOGUE DE FORMATIONS OCAPIAT:REGLES DE PRISE EN CHARGE 2024**

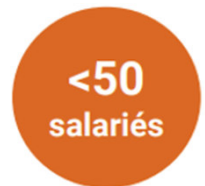

\*Accessible directement depuis notre site internet:https://www.ocapiat.fr/catalogue-de-formations-et-financement/

\*Réservé aux entreprises de moins de 50 salariés

\*Le catalogue de formations permet aux entreprises et aux salariés :

- •D'accéder <sup>à</sup> des formations de **courte durée** sélectionnées par OCAPIAT.
- •**Partout en France**
- •**Sous différents formats** : présentiel, distanciel ou mixte (présentiel <sup>+</sup> distanciel)

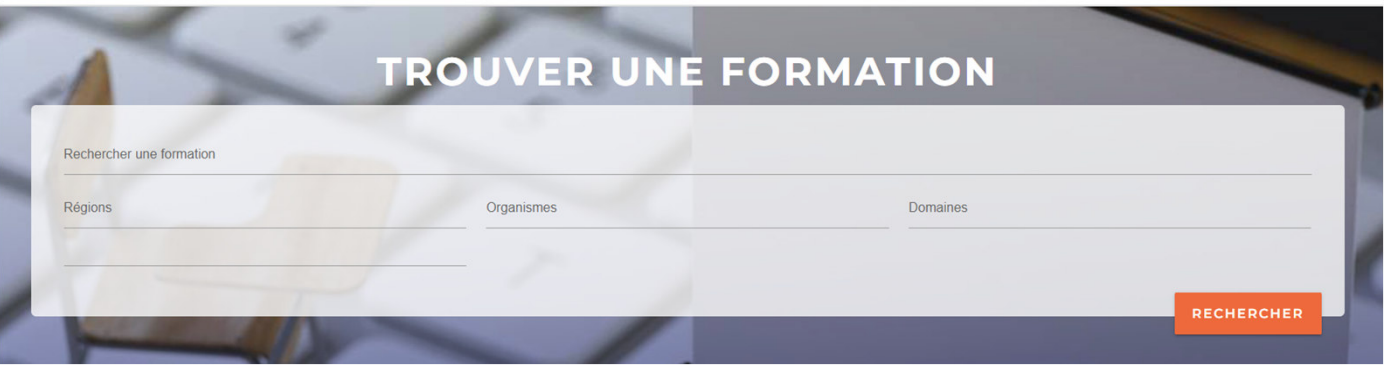

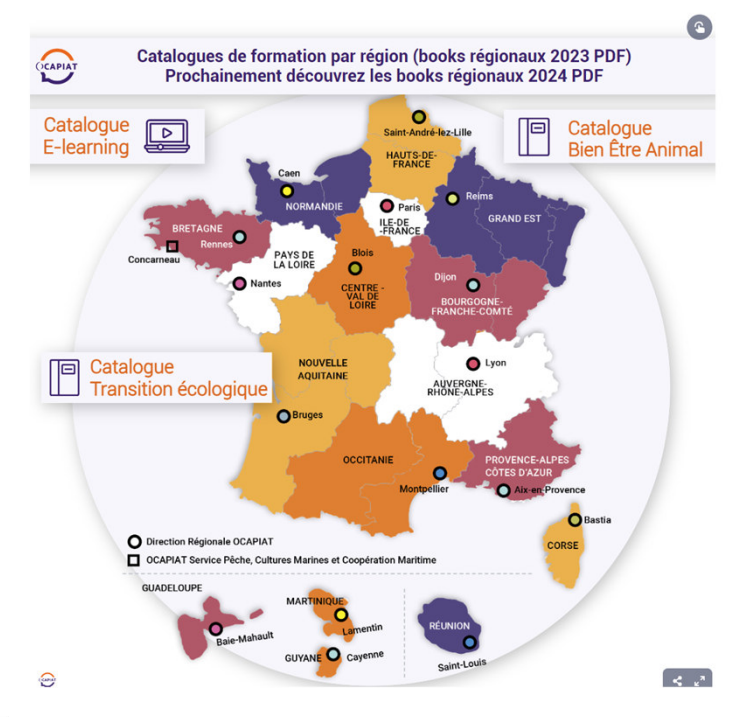

- -**-** Inscription **simplifiée**
- **Pas de plafond** dans le nombre de dossiers (sous réserve des fonds disponibles)

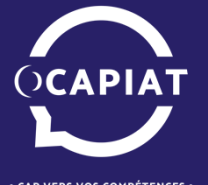

# **CATALOGUE DE FORMATIONS OCAPIAT:REGLES DE PRISE EN CHARGE 2024**

# Process :

1/ Chercher la formation sur le catalogue en lignehttps://offredeformation.ocapiat.fr/catalogui/#/home

2/ Contacter l'organisme de formation pour valider les dates/places

3/ Inscrire son/ses salarié (s)

4/ Recevoir l'accord de prise en charge

5/ Tenir OCAPIAT informé de toute modification sur le dossier

salariés Inscription au minimum 7 jours avant le

 $50<$ 

"L'offre régionale d'OCAPIAT a pour objectif de faciliter l'accès des entreprises à une offre de formation large et diversifiée pour un développement rapide des compétences de leurs salariés."

**Prise en charge à 100 % des coûts pédagogiques par OCAPIAT pour les entreprises de moins de 50 salariés (avec subrogation de paiement)\* Dans la limite des fonds disponibles**

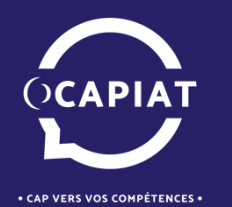

# **BOOST COMPETENCES :REGLES DE PRISE EN CHARGE 2024**

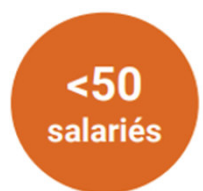

•Prise en charge financière d'action de formation ou de bilan de compétences ou de VAE initiés par votre entreprise, **uniquement avec un prestataire externe**.

•Libre choix de votre entreprise dans la mise en œuvre de l'action (choix de l'organisme - certifié QUALIOPI , thème, calendrier, durée…).

•Plusieurs demandes de prise en charge possibles sans plafond annuel dans la limite des fonds disponibles.

**OCAPIAT rembourse à votre entreprise 50 % des coûts éligibles (couts pédagogiques HT plafonnés à 1500€ par dossier par salarié)\* dans la limite des fonds disponibles**

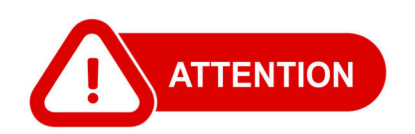

**Obligation de faire une demande de prise en** 

**charge préalable à la formation**

 **(de deux mois avant le démarrage de l'action jusqu'au 1er jour de la formation)**

Nouveau process

1/Dépôt de votre demande idéalement avec la convention

2/ Instruction et accord sur la base des éléments déposés

3/ Envoi des justificatifs dans les 3 mois suivant la fin de formation (copie facture + certificat réalisation + convention)

Au-delà l'accord de prise en charge est caduc

4/Règlement par OCAPIAT

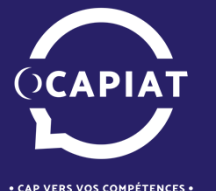

• CAP VERS VOS COMPÉTENCES •

#### **1/ Cliquer sur ocapiat.fr et sur « Mon espace OCAPIAT » pour accéder à votre compte extranet**

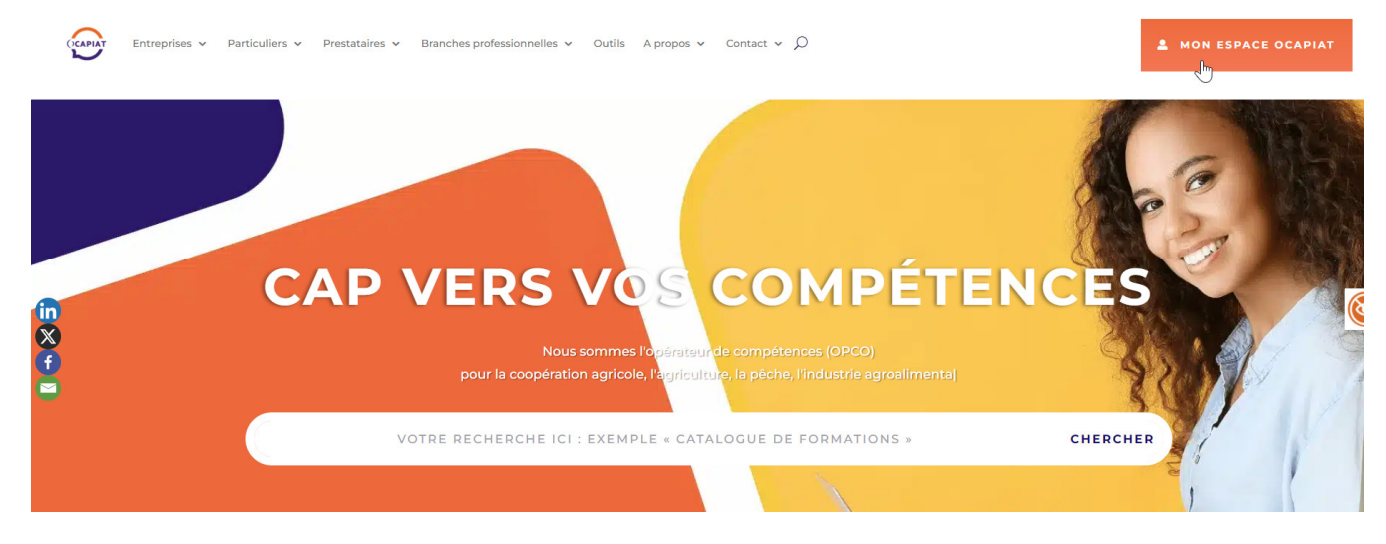

## **2/ Cliquer sur ENTREPRISE**

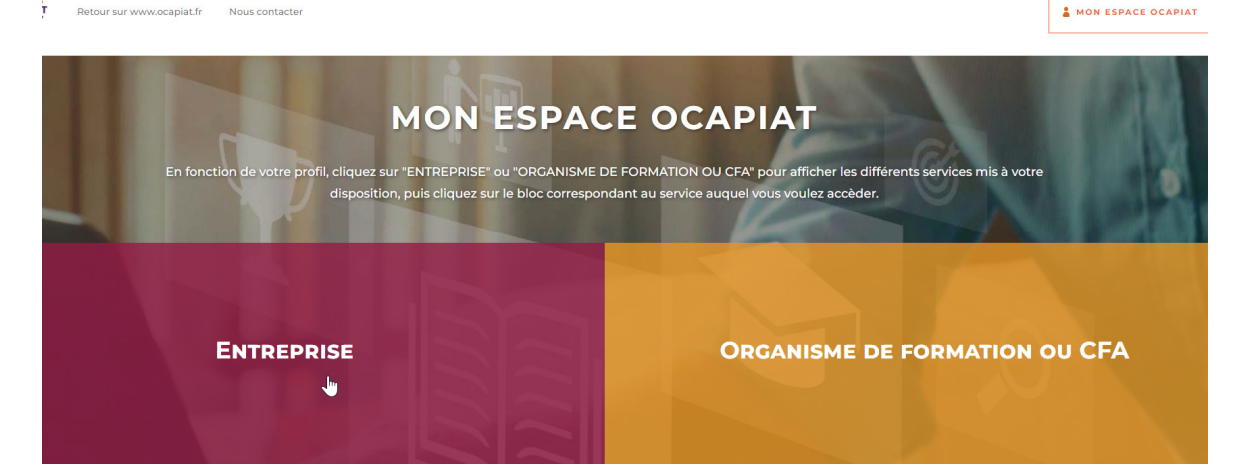

 $50$ 

salariés

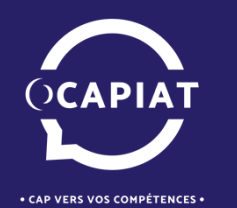

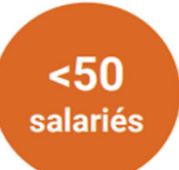

**3/ Cliquer sur « Services en ligne MonCompte »**

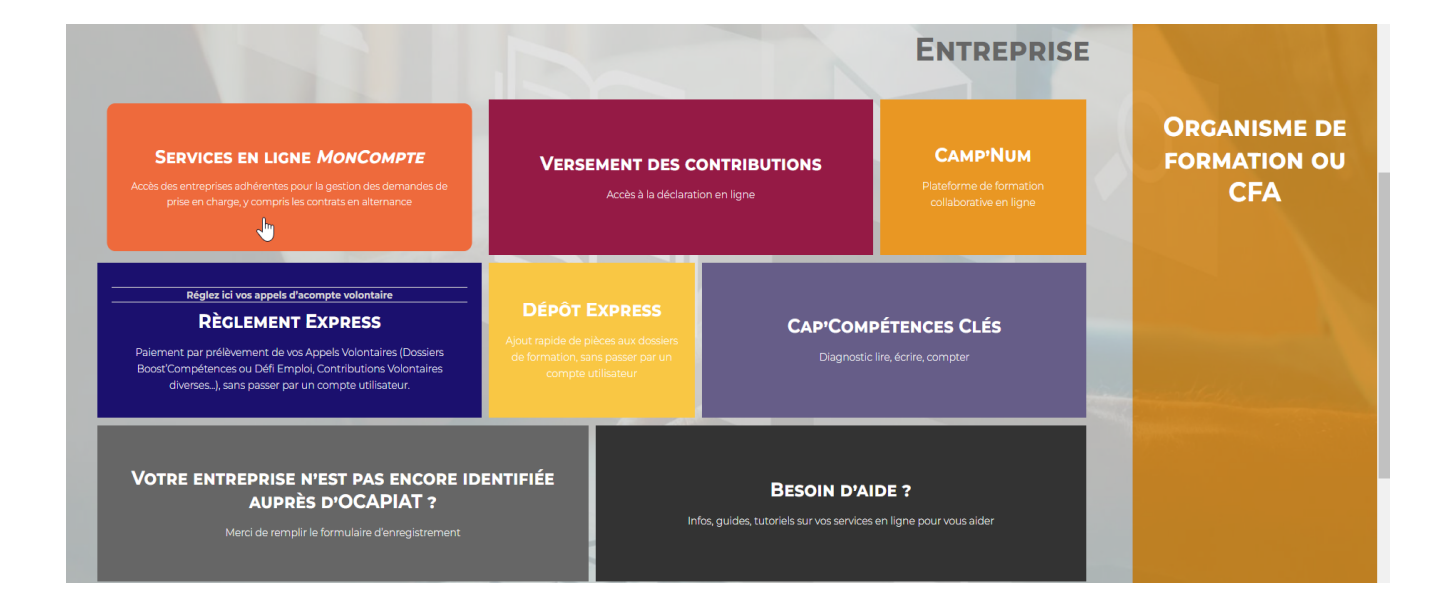

## **4/ Cliquer sur « saisir une nouvelle demande de financement »**

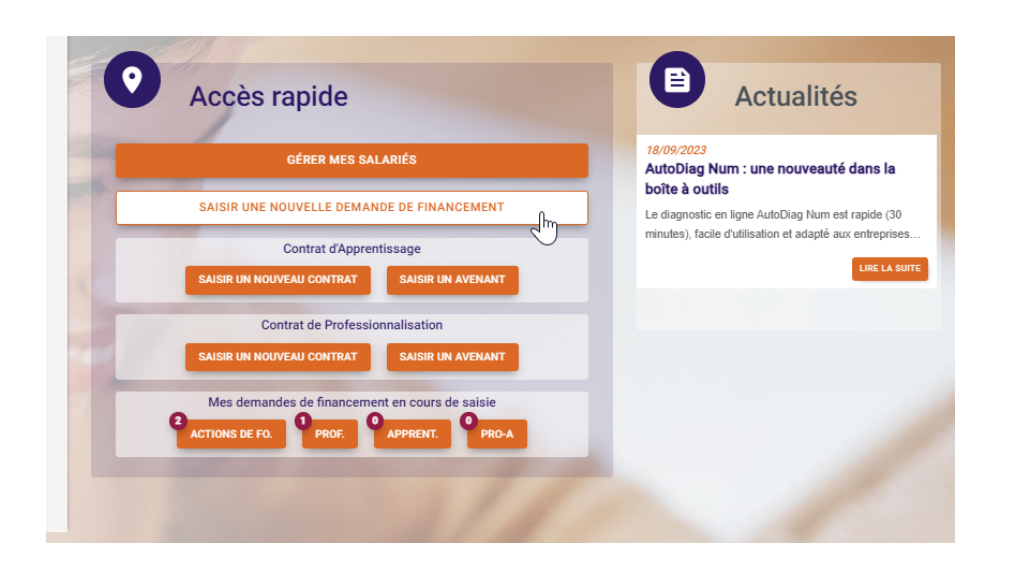

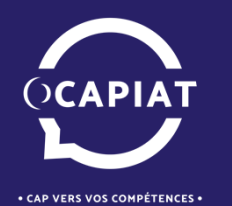

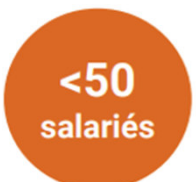

## **5/ Cliquer sur « Boost Compétences »**

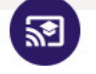

Choix du dispositif de formation

Cliquez sur le dispositif choisi, puis sur le bouton [Suivant]. Si vous avez plusieurs entreprises dans la liste ci-dessus, assurez-vous d'avoir sélectionné celle concernée par votre demande. Pour en savoir plus sur le dispositif, vous pouvez visualiser sa fiche de présentation en cliquant sur l'îcone "?".

#### **JE FORME MES SALARIES**

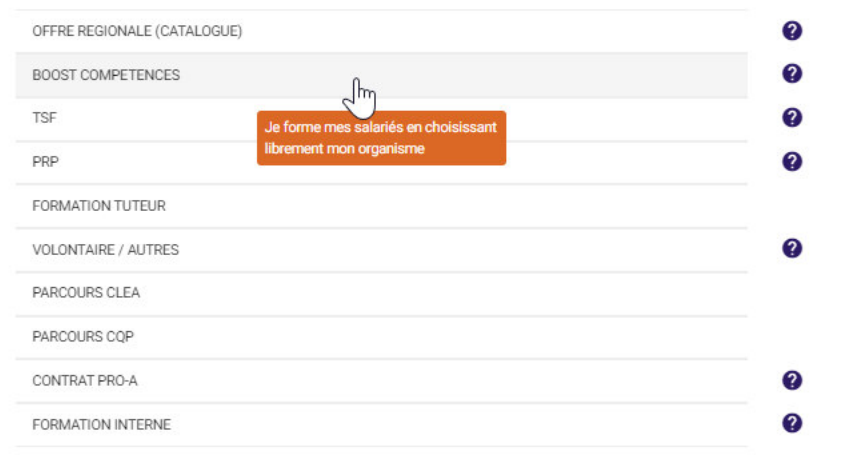

SAISIR UNE NOUVELLE DEMANDE DE PRISE EN CHARGE

### **6/ Remplir tous les champs demandés**

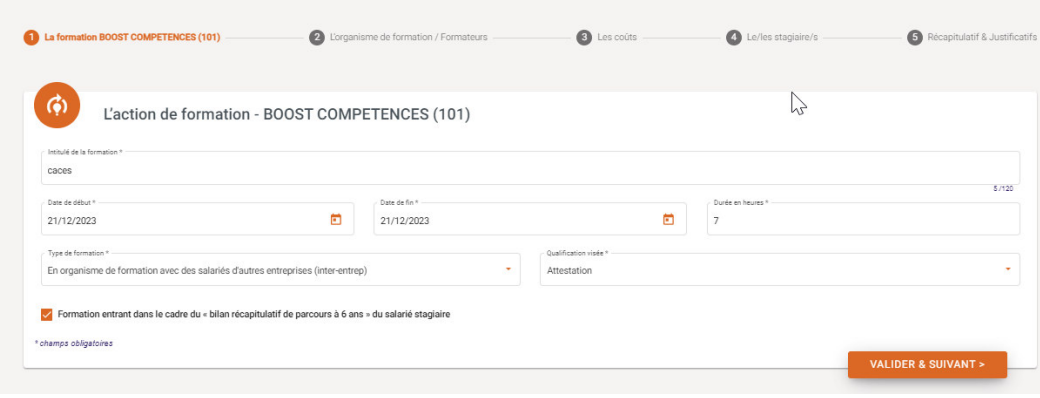

SAISIR UNE DEMANDE DE PRISE EN CHARGE

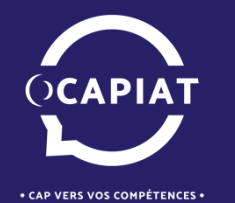

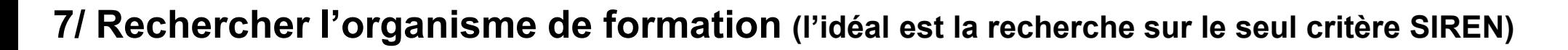

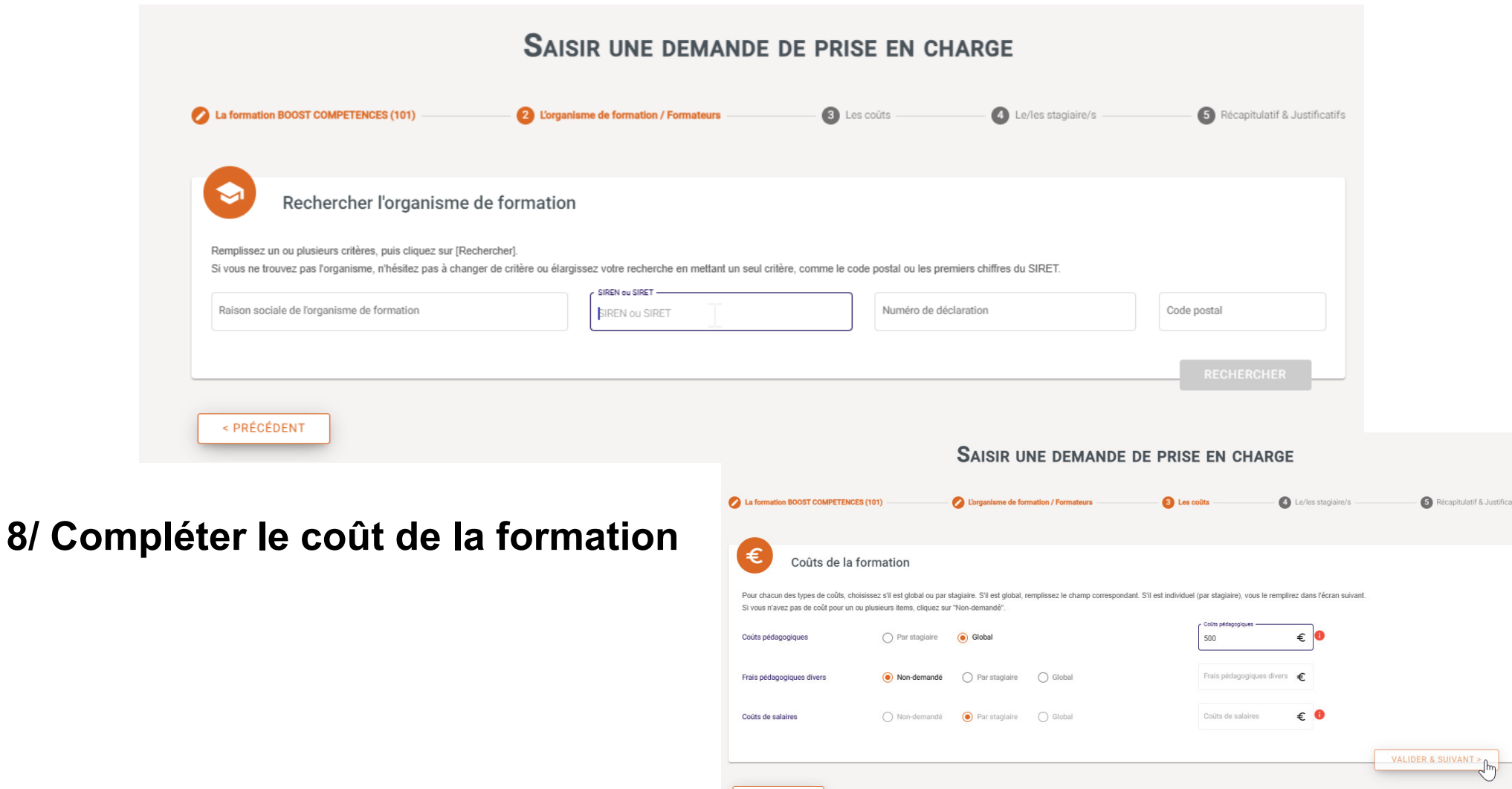

< PRECEDENT

 $<sub>50</sub>$ </sub>

salariés

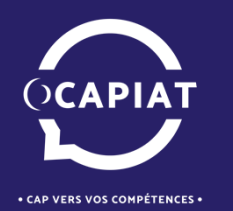

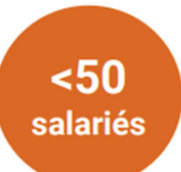

SAISIR UNE DEMANDE DE PRISE EN CHARGE La formation BOOST COMPETENCES (101) Corganisme de formation / Formateurs Les coûts Le/les staglaire/s Récapitulatif & Justificatifs Sélection des bénéficiaires Selectionnez le(les) bénéficiaire(s) parmi les salariés enregistrés pour l'entreprise en utilisant la barre de recherche ci-dessous. Si le salarié, n'est pas enregistré, cliquez sur [Ajouter un bénéficiaire / salarié] Y compris les salariés sortis/désactivés RENMCHER Nom Prénom **CRÉER UN BÉNÉFICIAIRE / SALARIÉ** ाम Déposer vos justificatifs **CLIQUEZ POUR IMPORT** Dépôt d'un justificatif Tableau de vos justificatifs importés Choisissaz votra tuna da iustificatif  $\epsilon$  Type de justificatif  $\ell$  $\mathbb{R}^2$ Search Aucune donné Annexe pédagogique (uniquement formation interne) Certificat de réalisation **10/ Joindre les justificatifs**Convention de formation signée par l'employeur et l'organisme de Vos commentaires formation  $\overline{\phantom{a}}$ Copie facture Organisme Formation Attention, il s'agit de compléments d'informations que vous communiquez à OCAPIAT pour le dossier de formation en q En aucun cas ces commentaires servent à dialoguer avec OCAPIAT ANNULER Saisissez vos éventuels commentaires ENREGISTRER POUR FUTURS COMPLÉMENTS TRANSMETTRE LA DEMANDE À OCAPIAT

## **9/ Rechercher le salarié**

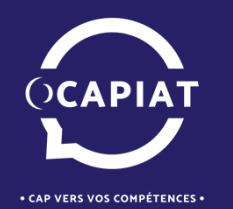

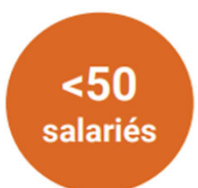

## **11/ Transmettre la demande à OCAPIAT**

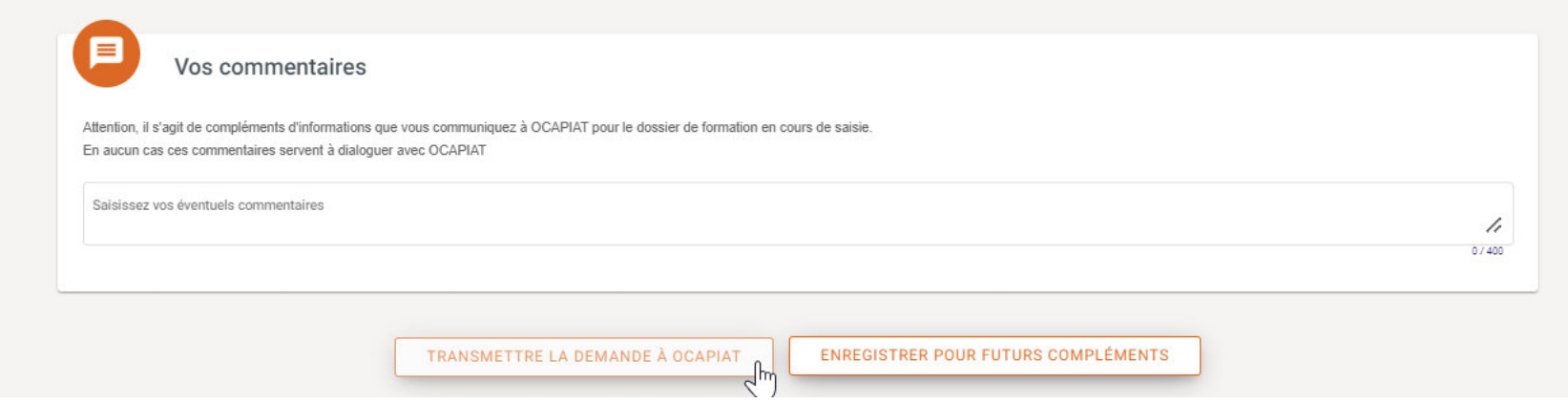

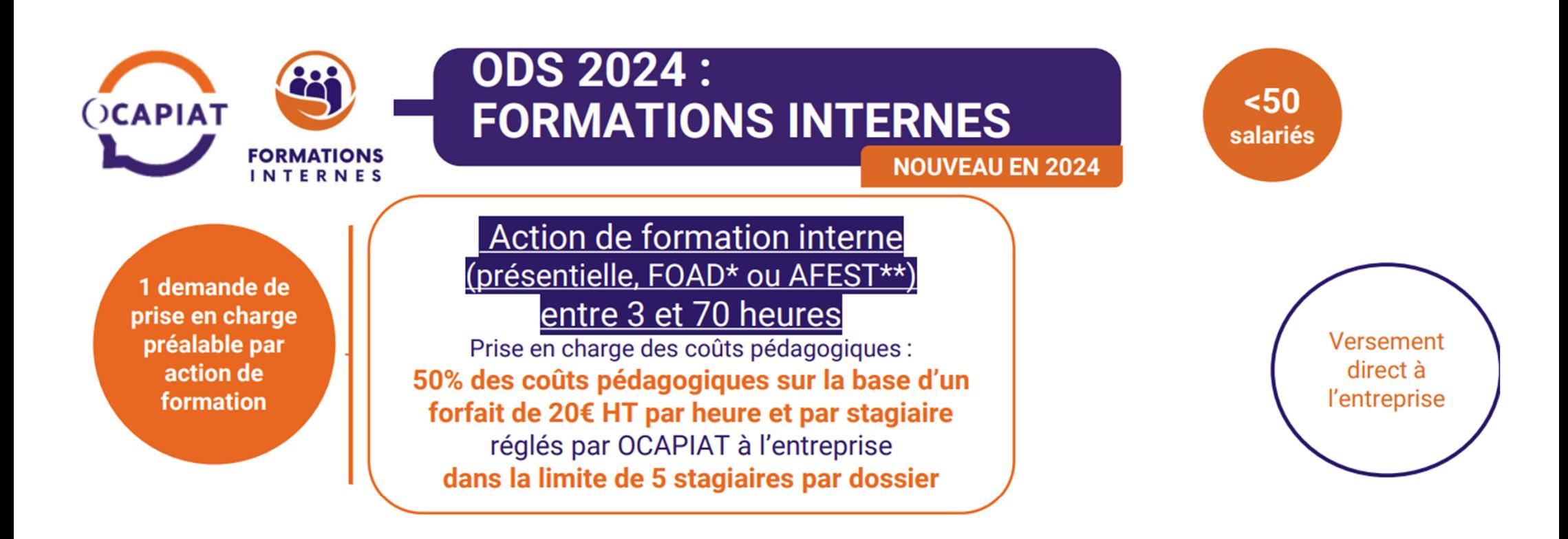

DPC à faire via les extranets au plus tôt 2 mois avant le début de la formation jusqu'au jour de démarrage de l'action

Justificatifs à l'engagement: Programme type annexe pédagogique avec informations obligatoires (modèle Ministère du Travail mis à disposition par OCAPIAT)

\*Formation ouverte et à distance \*\* Action de Formation en Situation de Travail

Dépôt des justificatifs de réalisation sur les extranets au plus tard 3 mois après la fin de la formation Au-delà, l'APEC OCAPIAT est caduc

#### Justificatifs au règlement :

Certificat de réalisation (modèle Ministère du Travail mis à disposition par OCAPIAT)+ si parcours en situation de travail/AFEST : formulaire AFEST A1 et A2 (mis à disposition sur https://www.ocapiat.fr/ressources-generales/)

https://www.ocapiat.fr/la-formation-interne/

 $OCADIA$ CAP VERS VOS COMPÉTENCES

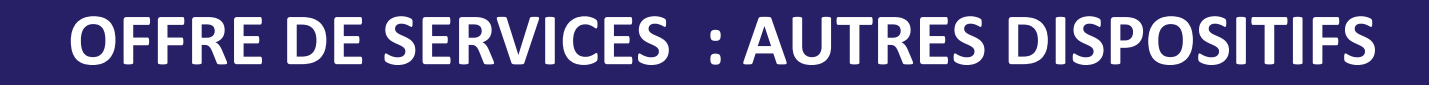

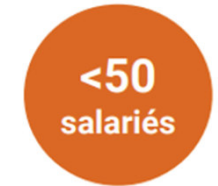

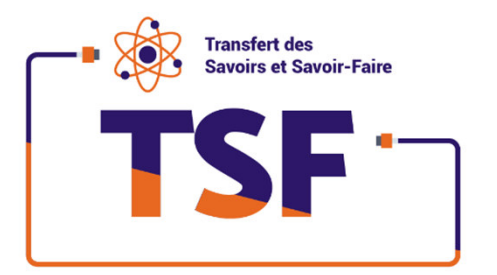

TSF, une action pour vous aider à gérer le partage de vos expertises internes.

https://www.ocapiat.fr/actions-diagnostics-rh/transfert-de-savoirfaire/

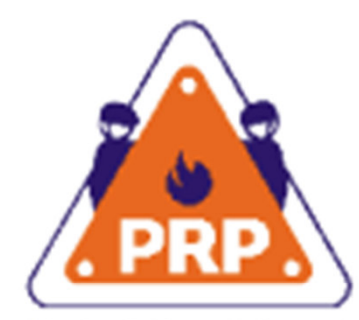

Président des Kisques Professionnels

PRP, une action pour vous aider à intégrer la santé-sécurité dans vos activités.

https://www.ocapiat.fr/actions-diagnostics-rh/prevention-des-risques-professionnels/

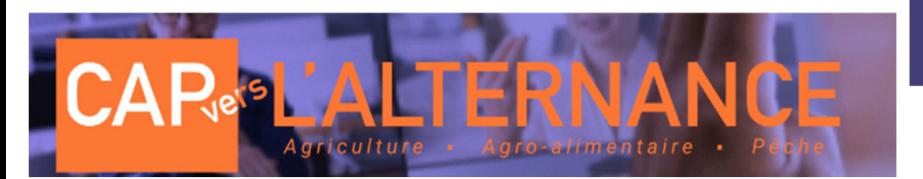

Je souhaite ou j'intègre de nouveaux collaborateurs en contrats en alternance

https://www.ocapiat.fr/capverslalternance/

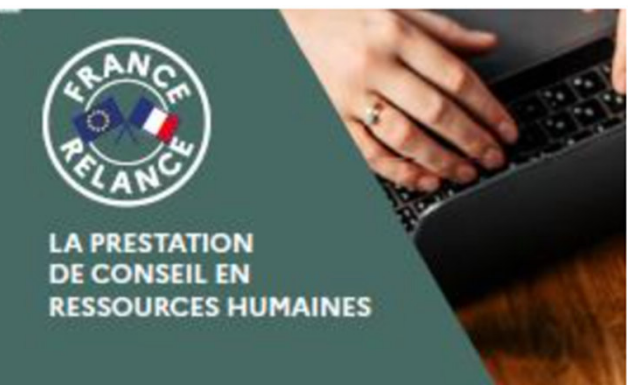

https://www.ocapiat.fr/prestation-conseil-rh/

**Une prestation** personnalisée pour répondre à vos besoins RH

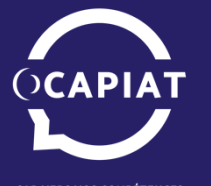

# **ACTUALITES OCAPIAT**

• CAP VERS VOS COMPÉTENCES •

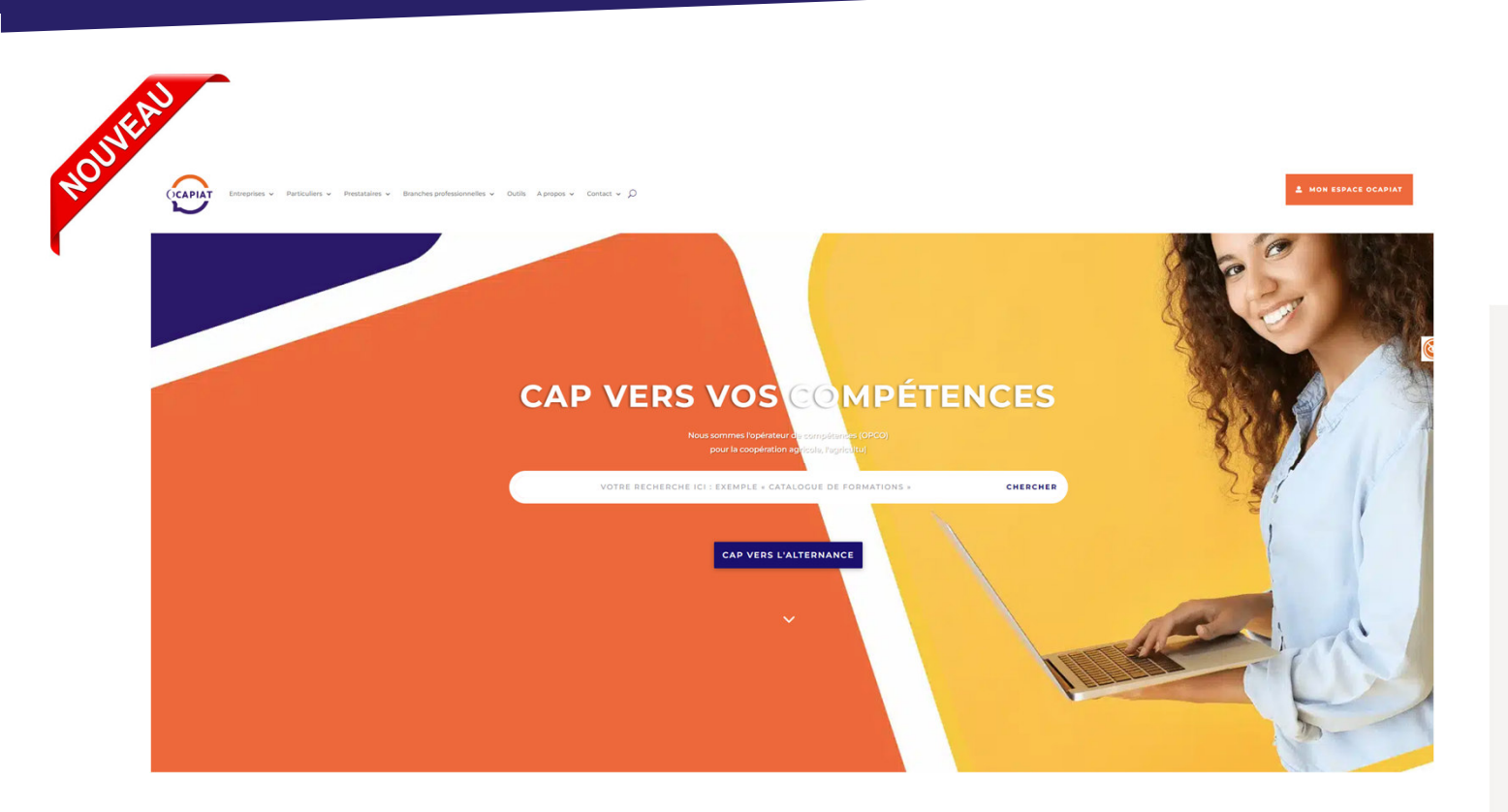

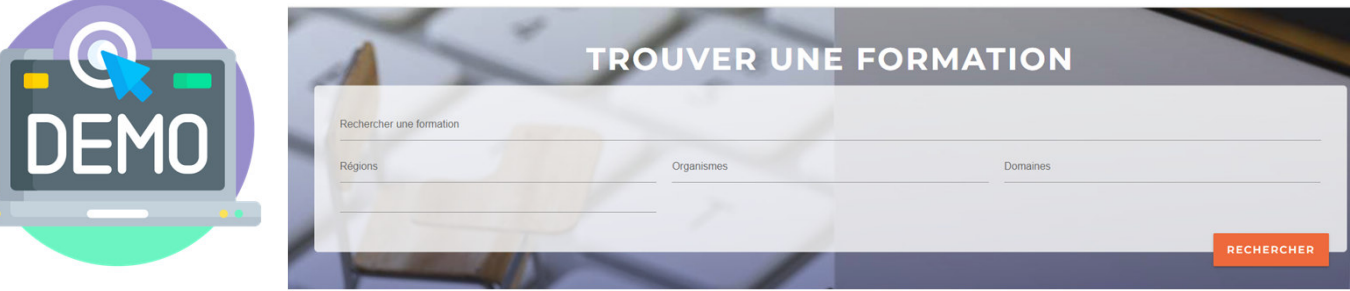

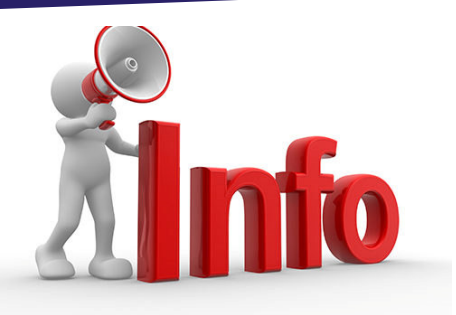

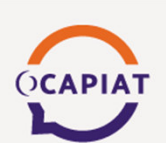

#### **MON ESPACE OCAPIAT** Authentification

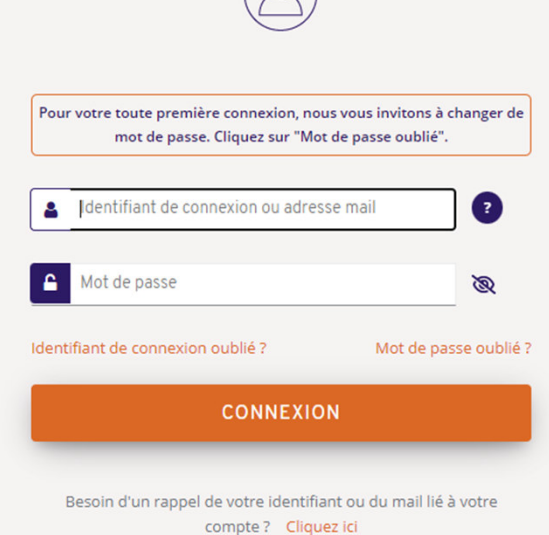

Nouvel utilisateur ? Créer votre compte utilisateur

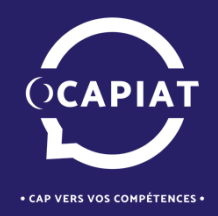

# Merci

# de votre attention